## **СПИСОК**

## типовых задач к зачету по дисциплине "Компьютерная физика" (семестр III, ППП "МАТLАВ")\*

Задача №1. Построить кривую зависимости числа простых чисел из интервала [1,*n*] в зависимости от *n*.

Задача №2. Построить кривую зависимости времени работы центрального процессора компьютера при вычислении детерминанта квадратной матрицы в зависимости от ее порядка.

Примечание. Должна получиться кубическая парабола, т.к. детерминант матрицы находится методом приведения матрицы к треугольному виду, на что требуется порядка  $n^3$  операций.

Задача №3. Написать программу вычисления определителя Вандермонда *п*-го порядка.

$$
D_n = \det \begin{vmatrix} 1 & x_1 & x_1^2 & \dots & x_1^{n-1} \\ 1 & x_2 & x_2^2 & \dots & x_2^{n-1} \\ \vdots & \vdots & \ddots & \vdots \\ 1 & x_n & x_n^2 & \dots & x_n^{n-1} \end{vmatrix} = \prod_{\substack{i>j \\ i,j=1}}^n (x_i - x_j)
$$

Задача №4. Численно исследовать решения системы уравнений в зависимости от значения параметра  $\lambda$ .

 $\lambda x_1 + x_2 + x_3 + x_4 = 1$ ,  $x_1 + \lambda x_2 + x_3 + x_4 = 1,$ <br>  $x_1 + x_2 + \lambda x_3 + x_4 = 1,$ <br>  $x_1 + x_2 + x_3 + \lambda x_4 = 1.$ 

Задача №5. Решить матричное уравнение следующего вида.

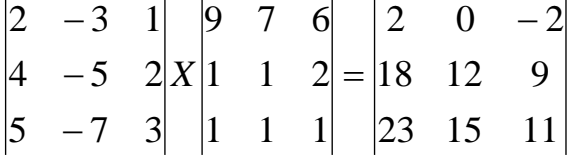

Задача №6. Для случайных матриц А убедиться в том, что верна точная аналитическая формула вида: det  $exp(A) = exp(Tr(A))$ . Выяснить пределы применимости данной формулы.

Примечание. Воспользоваться функцией ехрт.

Задача №7. Для случайных матриц А проверить выполнение формул вида:

<sup>•</sup> Список задач взят из учебного пособия: Плохотников К.Э., Волков Б.И., Задорожный С.С., Антонюк В.А., Терентьев Е.Н., Белинский А.В. Методы разработки курсовых работ. Моделирование, вычисления, программирование на C/C++ и MATLAB, виртуализация, образцы лучших студенческих курсовых работ. Учебное пособие/ Под общ. ред. К.Э. Плохотникова. - М.: СОЛОН-ПРЕСС, 2006. 320с. (Серия "Библиотека студен- $\text{ra}^{\prime\prime}$ ).

 $Tr A = \lambda_1 + \lambda_2 + \ldots + \lambda_n$ det  $A = \lambda_1 \lambda_2 \ldots \lambda_n$ 

где  $\lambda_i$ , *i*=1,...,*n* — собственные значения матрицы A. Примечание. Использовать функции det и eig.

Задача №8. Изучить функцию fzero(@F, x0) на примере решения уравнения вида:

$$
F(x) = \prod_{i=1}^{n} (x - i) = 0
$$

при различных значениях параметра *п*. Выяснить пределы применимости работы алгоритма в зависимости от параметра *п*.

Задача №9. Изучить функцию roots на примере поиска корней уравнения  $(x+1)^n = 0$ .

Задача №10. Решить матричное уравнение, используя решатель fsolve.

$$
\exp(X) - \begin{vmatrix} 1 & 0 & 0 \\ 0 & 1 & 0 \\ 0 & 0 & 1 \end{vmatrix} = 0
$$

Задача №11. Решить матричное уравнение, используя решатель fsolve.

$$
\begin{vmatrix} 1 & 0 & -1 \\ 0 & 1 & 0 \\ 2 & 0 & 0 \end{vmatrix} X^2 + \begin{vmatrix} -1 & 0 & 1 \\ 2 & 0 & 0 \\ 0 & 0 & -1 \end{vmatrix} X + \begin{vmatrix} 0 & -1 & -2 \\ -2 & -3 & -4 \\ -2 & -4 & -5 \end{vmatrix} = 0
$$

Задача №12. Создать командную кнопку.

Задача №13. Создать текстовое поле с возможностью редактирования.

Задача №14. Создать координатные оси в графическом окне.

Задача №15. Изучить численно так называемое логистическое уравнение  $(v'=v-v^2)$ , описывающее, например, рост популяции бактерий.

Задача №16. Изучить численно демографическое уравнение  $y' = y^2$ , используемое для описания глобального роста человечества.

Задача №17. Численно изучить поведение тока в цепи с сопротивлением  $(R)$ , индуктивностью (L) и источником напряжения  $(E_0\sin(\omega t))$ . Согласно законам электричества соответствующее уравнение для тока I имеет следующий вид:

$$
\frac{dI}{dt} + \frac{R}{L}I = \frac{E_0}{L}\sin(\omega t).
$$

Последнее уравнение в наших обозначениях и с точностью до некоторых констант приводится к виду:  $y' + y = sin(x)$ . Решение последнего уравнения легко находится и равно  $y = \frac{\sqrt{2}}{2} \sin(x - \frac{\pi}{4}) + C \cdot e^{-x}$ .

Задача №18. Численно изучить решения уравнения Ван-Дер-Поля, которое хорошо известно в теории колебаний. Это дифференциальное уравнение второго порядка  $y'' - k(1 - y^2)y' + y = 0$  имеет в качестве решения устойчивый замкнутый цикл, который и порождает колебания релаксационного типа. Задача №19. Создать графическое окно с осями координат **axes**. В этом окне проставить красные пентаграммы в местах нажатия левой клавиши мыши Задача №20. Численно построить непериодическое решение нелинейного маятника. Движение нелинейного маятника описывается уравнением  $\omega'' + \omega^2 \sin(\omega) = 0$ . Можно проверить непосредственно, что уравнение нелинейного маятника допускает аналитическое решение вида:

$$
\varphi = 2 \arcsin \left[ \frac{\exp(\pm 2\omega t) - 1}{\exp(\pm 2\omega t) + 1} \right],
$$

при этом  $\varphi(0) = 0$ ,  $\varphi'(0) = \pm 2\omega$ . Согласно (6), при  $t \to +\infty$  решение  $\varphi \to \pm \pi$ . Залача №21. Пусть  $x$  — плотность популяции жертвы,  $y$  — плотность популяции хищника, тогда, согласно модели Лотки-Вольтерра, модели хищникжертва, можно записать следующие уравнения:

$$
\begin{cases} \n\dot{x} = ax - bxy, \\ \n\dot{y} = cxy - dy, \n\end{cases} \n\tag{7}
$$

где  $a, b, c, d = \text{const} > 0$ . Коэффициент а описывает интенсивность размножения жертв,  $b$  — выедание хищниками жертв,  $c$  — увеличение биомассы хищников за счет выедания жертв,  $d$  — интенсивность естественной смерти хищников.

Подобрать параметры  $a, b, c, d$ , а также начальные данные так, чтобы наблюдались периодические колебания, описывающие совместное проживание популяций жертв и хищников.